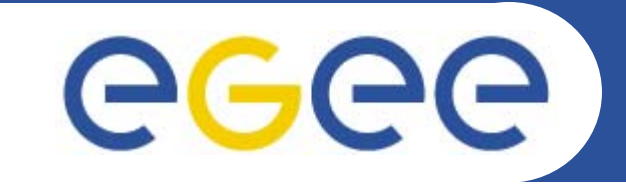

# **Introduction to gLite**

*George Goulas, Computer Systems Laboratory, University of Patras*

**www.eu-egee.org**

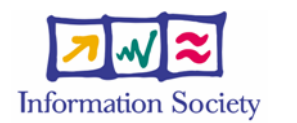

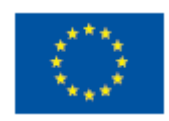

INFSO-RI-508833

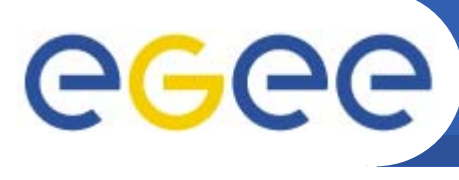

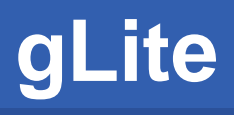

### **gLite**

- • **Service-Oriented middleware**
	- Uses Web services standards
- $\bullet$ **Official name: EGEE Middleware**

**Enabling Grids for E-sciencE**

- $\bullet$ **Based on previous middleware efforts**
- $\bullet$  **Re-engineering / redesign to offer**
	- Scalability
	- Performance
	- Interoperability
	- Modularity
	- (…) the perfect grid middleware :-)
- $\bullet$  **User requirements input from various user communities, mostly HEP & BioMed**

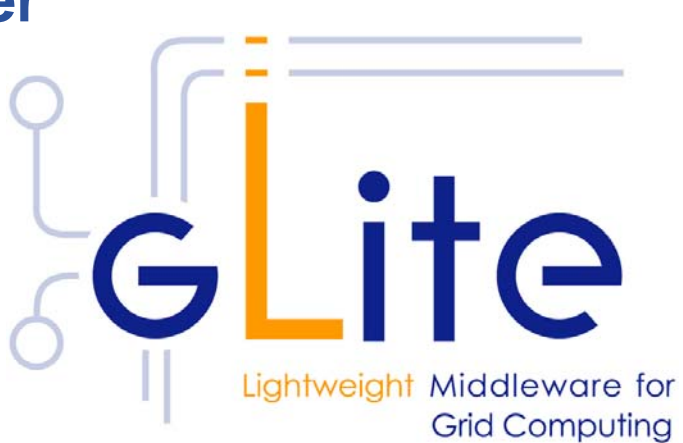

### **Enabling Grids for E-sciencE gCCC** gLite in grid middleware "history"

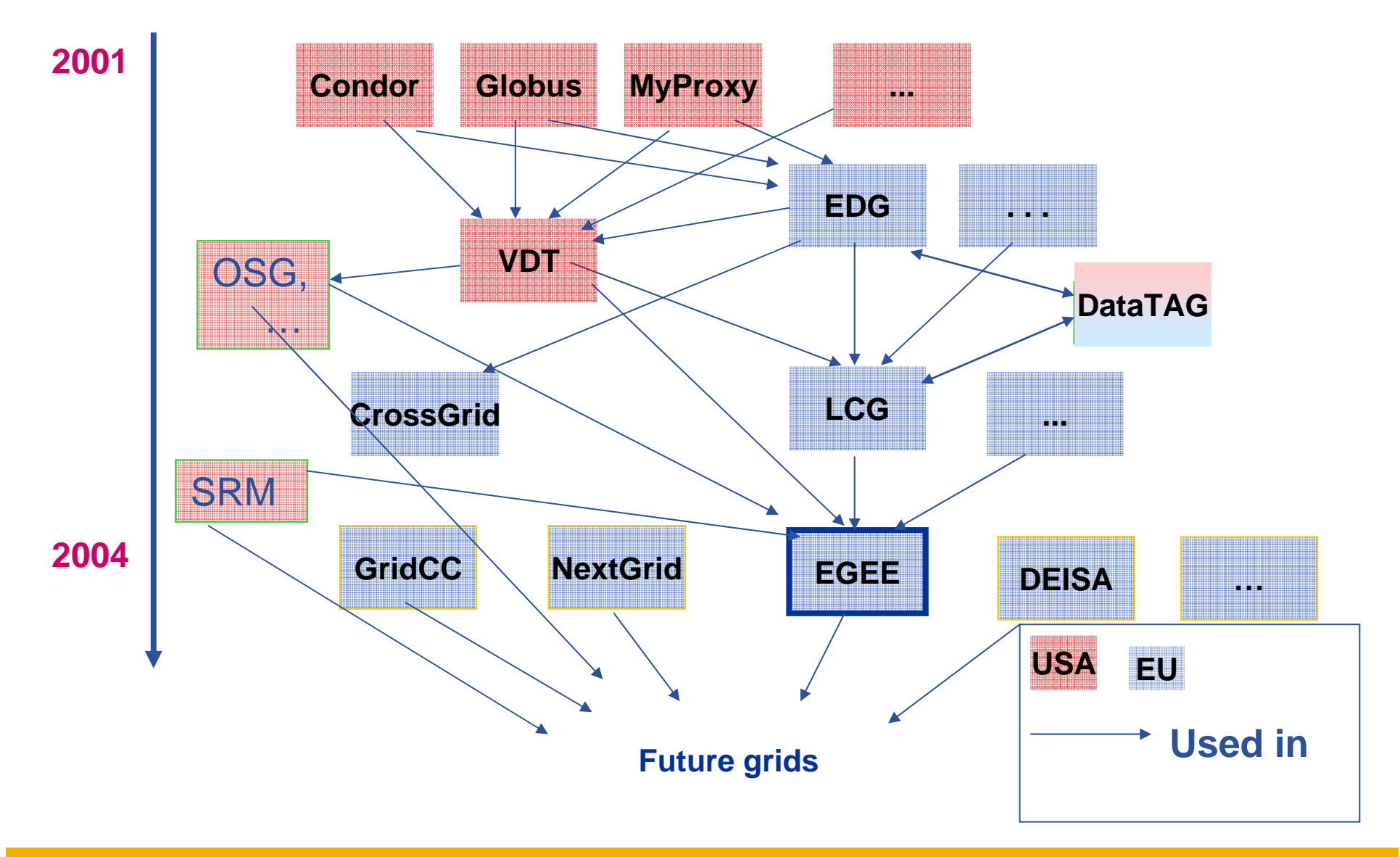

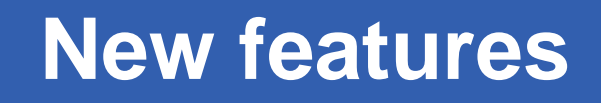

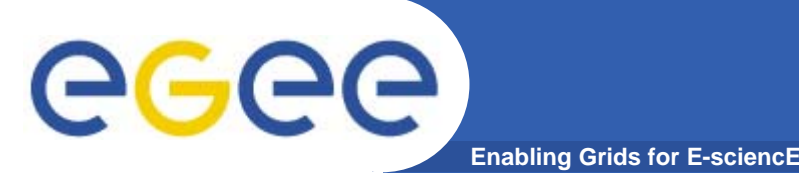

- $\bullet$  **Increased modularity**
	- Services can be deployed independently
- **XML based configuration**
- $\bullet$ **Finer grained security (VOMS)**
- $\bullet$ **Pull mode option for job scheduling (lazy scheduling)**
- $\bullet$ **POSIX IO for files located in grid storage**
- $\bullet$ **User friendly file names (LFN)**
- $\bullet$ **File Transfer Services (Data Management jobs)**

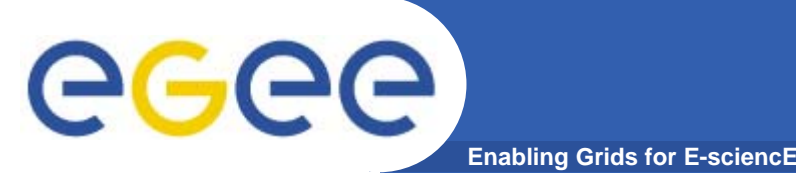

# **Site Services**

- $\bullet$  **Computing Element (CE)**
	- Gateway to local computing resources (worker nodes cluster)
	- Local Resource Management System (LRMS)
- **Worker Nodes (WN)**
- **Storage Element**
	- Gateway to local storage
	- Disk or tape based storage
	- POSIX like Interface (through IO Server)
- **User Interface (UI)**
	- User access point to the grid
	- A set of client programs to grid services

### **Layer of Abstraction (CE, SE): Local peculiarities irrelevant**

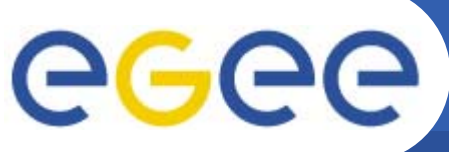

# **Grid / VO-wide Services**

**Enabling Grids for E-sciencE**

- $\bullet$  **Security Services**
	- Virtual Organization Membership Service (VOMS)
	- MyProxy Server
- $\bullet$  **Information System (IS)**
	- R-GMA Registry Server
	- R-GMA Schema Server
	- R-GMA Server
- $\bullet$  **Job Management**
	- Workload Management System (WMS)
	- Logging & Bookkeeping (LB)
	- Usually co-located on a machine, WMS+LB
- $\bullet$  **Data Management**
	- File Catalog (FiReMAN)
	- File Transfer Service (FTS)
	- File Placement Service (FPS)

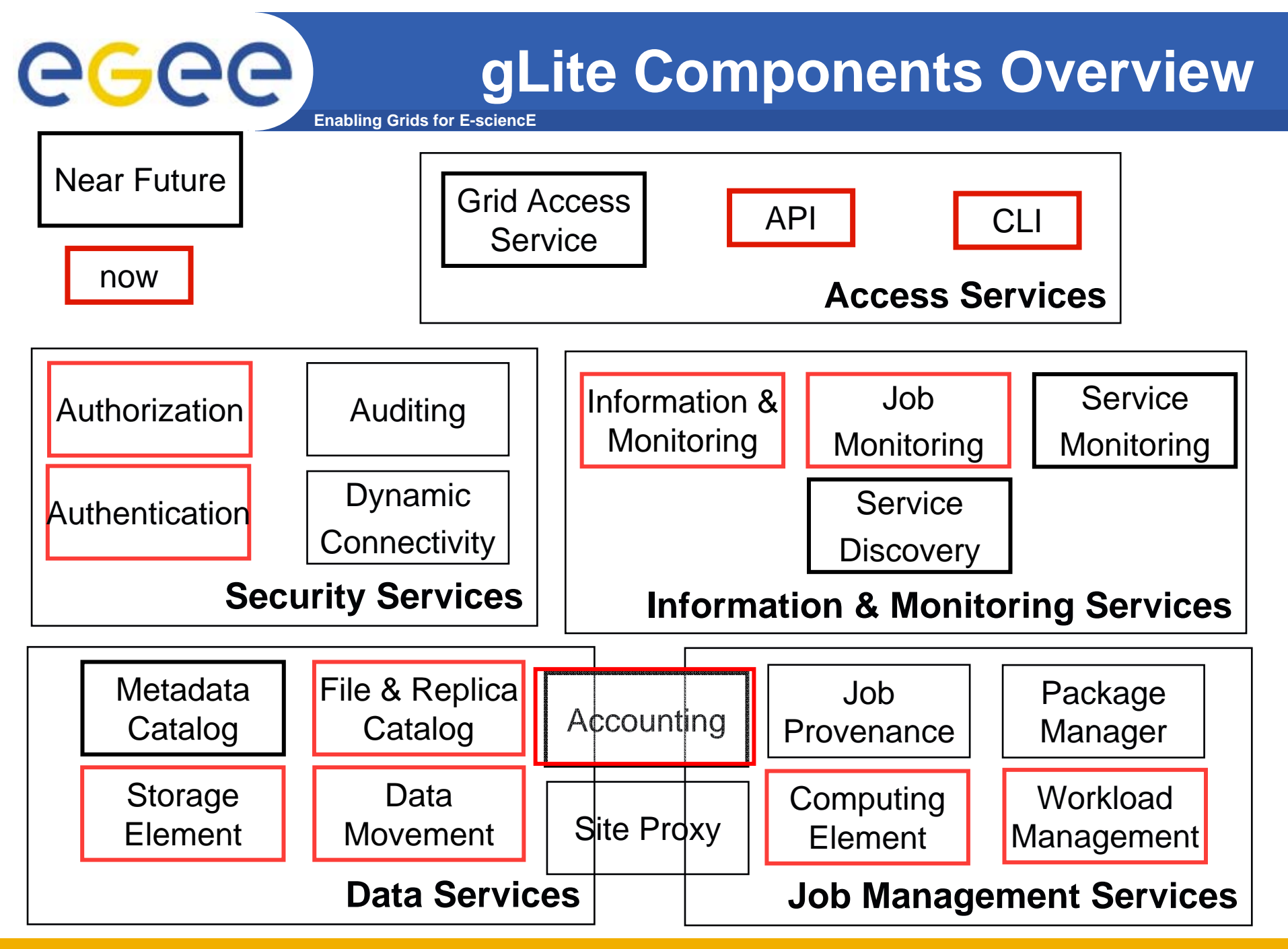

INFSO-RI-508833

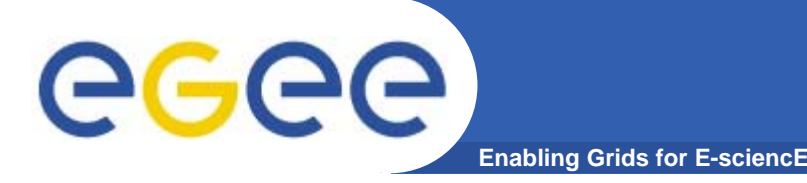

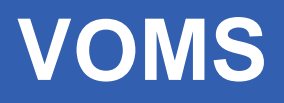

### **Virtual Organization Membership Service**

- $\bullet$ **Multiple VOs**
- • **Multiple roles in a VO**
	- X509 compatible extensions
	- $-$  Signed by the VOMS server
- •**Web admin interface**
- $\bullet$ **Supports MyProxy**
- •**Resource Providers grant access to a VO or a VO role**
- $\bullet$  **Sites map VO members / roles to local auth mechanism**
	- Allows for local policy
	- Remember that the grid should not alter local security policies

### **Layer of Abstraction: Individual members irrelevant**

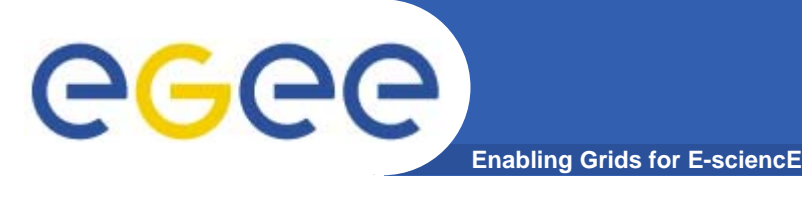

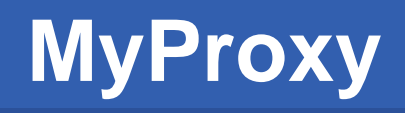

### **MyProxy**

- $\bullet$ **Grid Vulnerability: A user proxy can be stolen from a UI**
- $\bullet$ **Users should not sign long lived proxies**

### **MyProxy**

- $\bullet$  **Provides a certificate store for medium-lived proxies (days ~ weeks)**
- $\bullet$  **Allows for secure user mobility**
	- No need to copy globus-keys on different UI machines

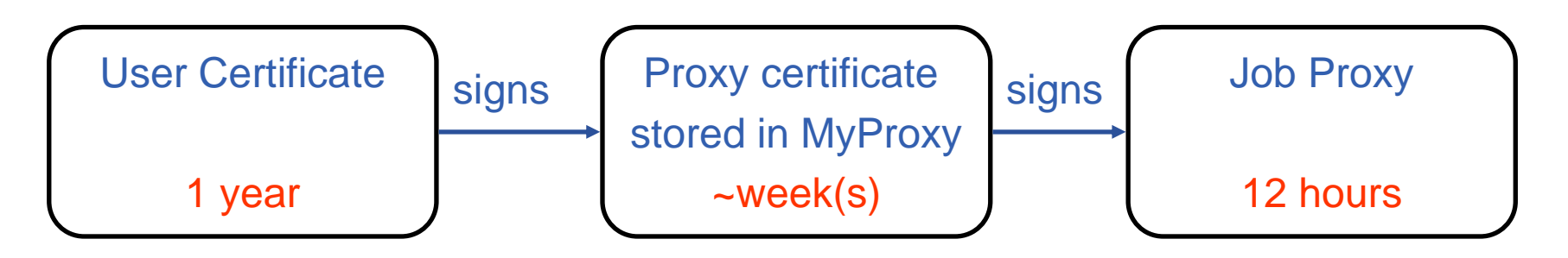

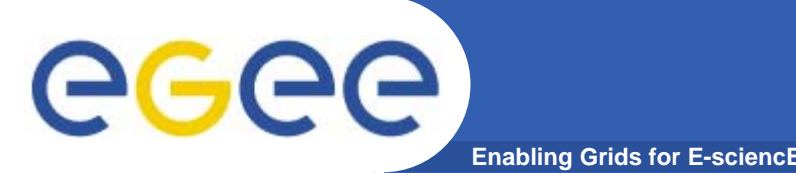

# **Information System**

- $\bullet$  **Based on R-GMA**
	- Implements the GGF Grid Monitoring Architecture (GMA)
	- Relational GMA
	- Like a distributed database
- $\bullet$  **Aggregates service information from multiple grid sites**
	- Hosts, resources (CPU, storage)
	- VO information
- $\bullet$  **Used by WMS to collect information on sites**
	- Defines the WMS view of the Grid
- $\bullet$  **Generic Service Discovery API**
	- Used by replica management tools to locate SEs, Catalogs

# eeee

# **Grid Monitoring Architecture**

**Enabling Grids for E-sciencE**

- • **The Producer stores its location (URL) in the Registry.**
- • **The Consumer looks up producer URLs in the Registry.**
- • **The Consumer contacts the Producer to get all the data or the Consumer can listen to the Producer for new data.**

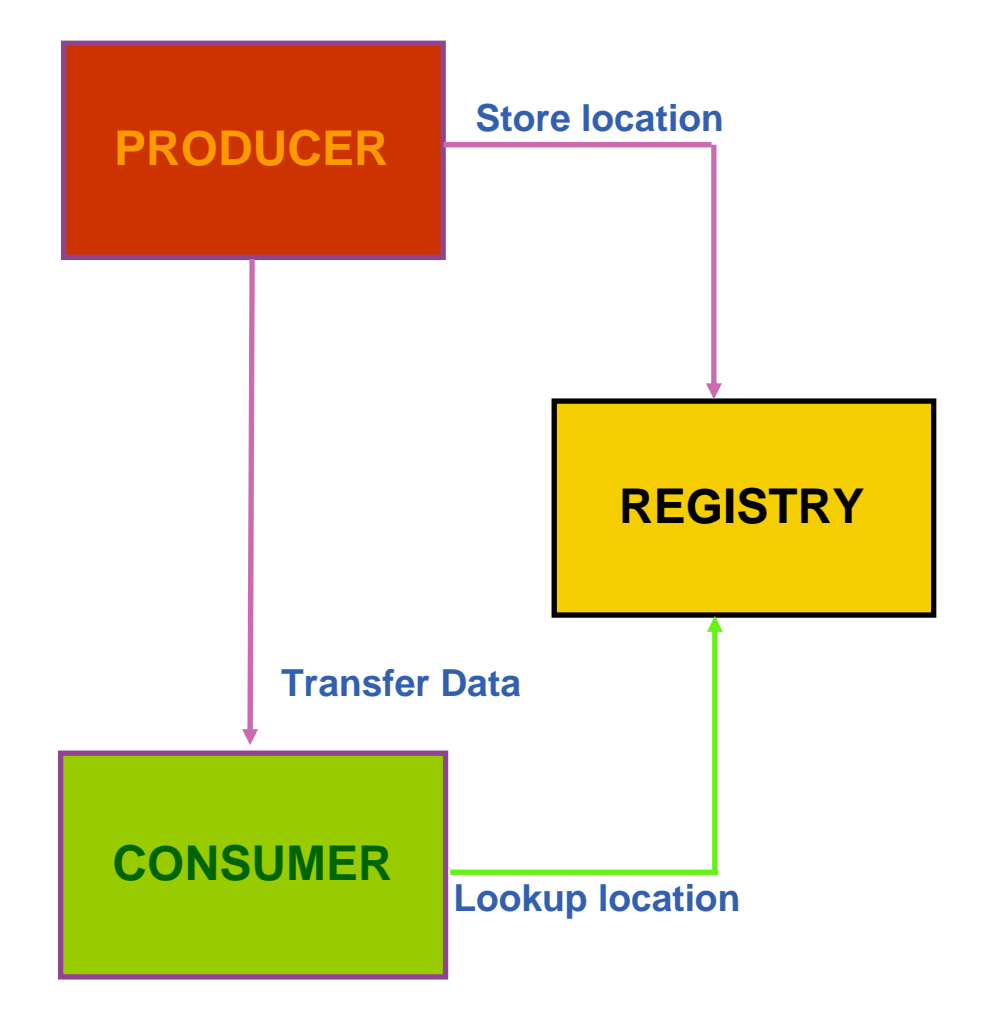

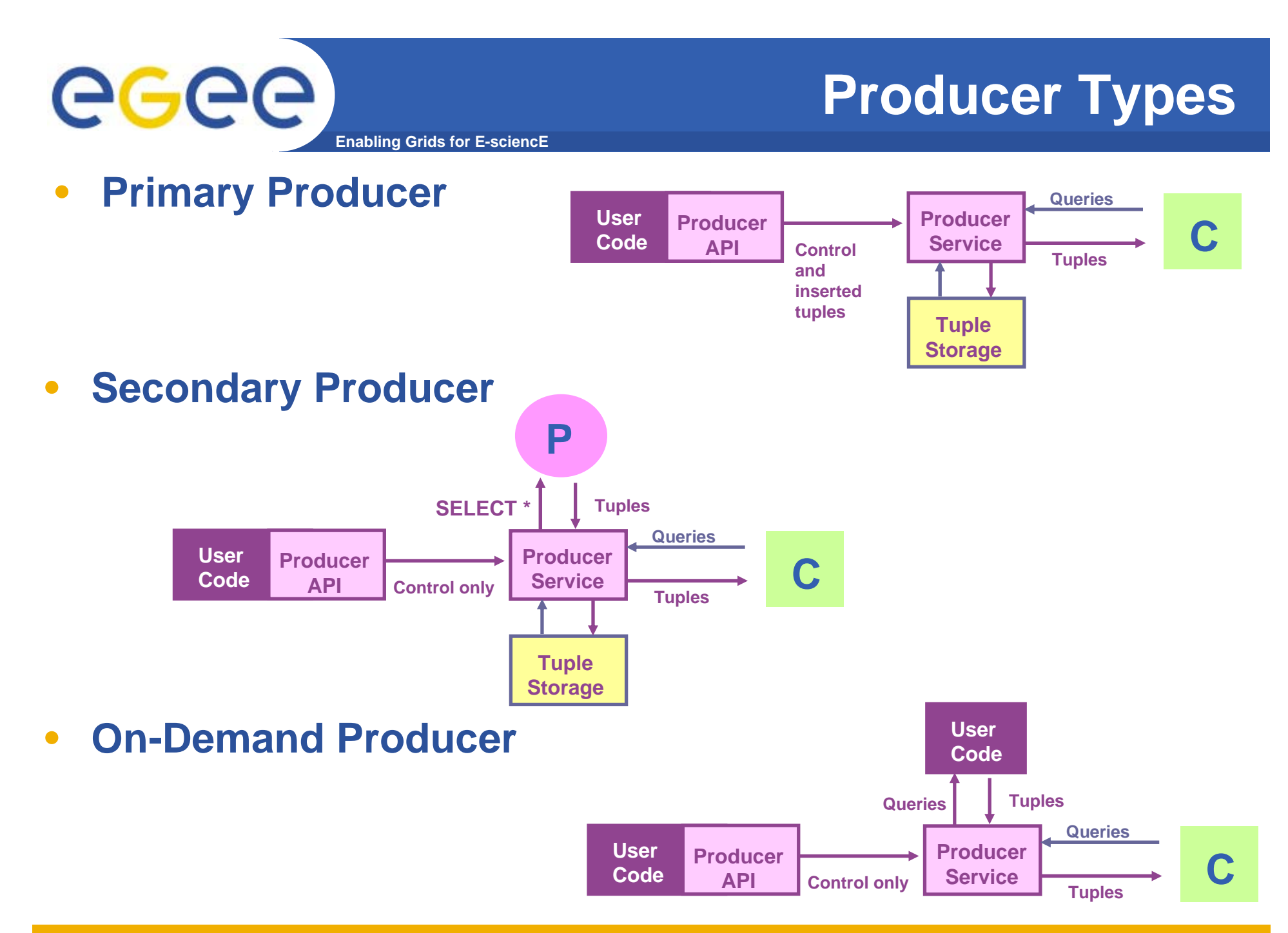

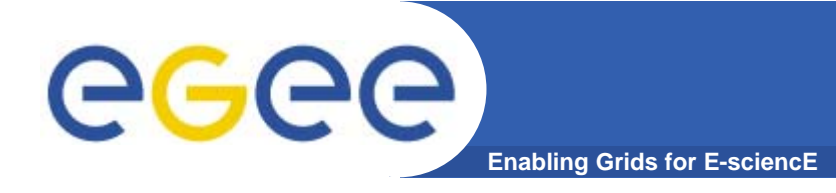

# **Query Types**

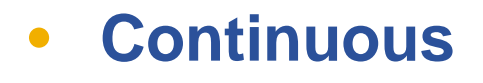

- $\bullet$ **Latest**
- $\bullet$ **History**
- •**Static**

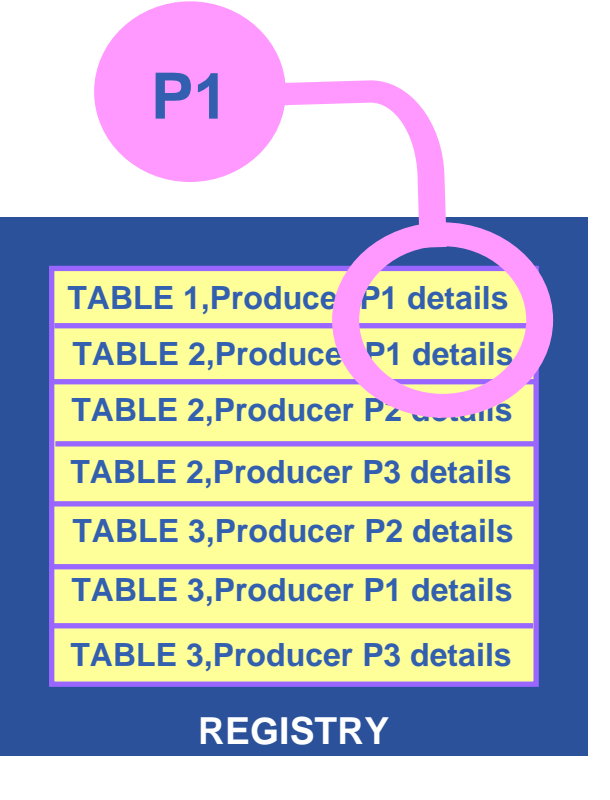

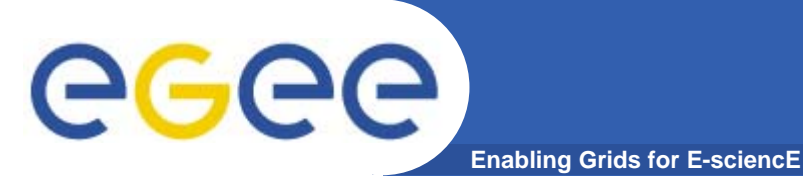

## **Continuous**

Producer Servlet **Registry** Store location Lookup location **Continuous** Store table description Producer API SQL "CREATE TABLE" Result Set**Value 1 Value 2 TableNameTableName URL Predicate Schema TableName ColumnValue 1 Value 2 TableName**InsertUK<u>Ral Alice de la contrada de la contrada de la contrada de la contrada de la con</u> TableNameConsumer API Query Consumer Servlet SQL "SELECT" **Value 1 Value 2 TableName Value 1 Value 2 TableNameQuery** SQL "INSERT"

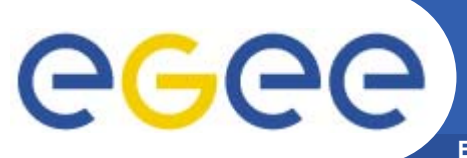

# **History or Latest**

**Enabling Grids for E-sciencE**

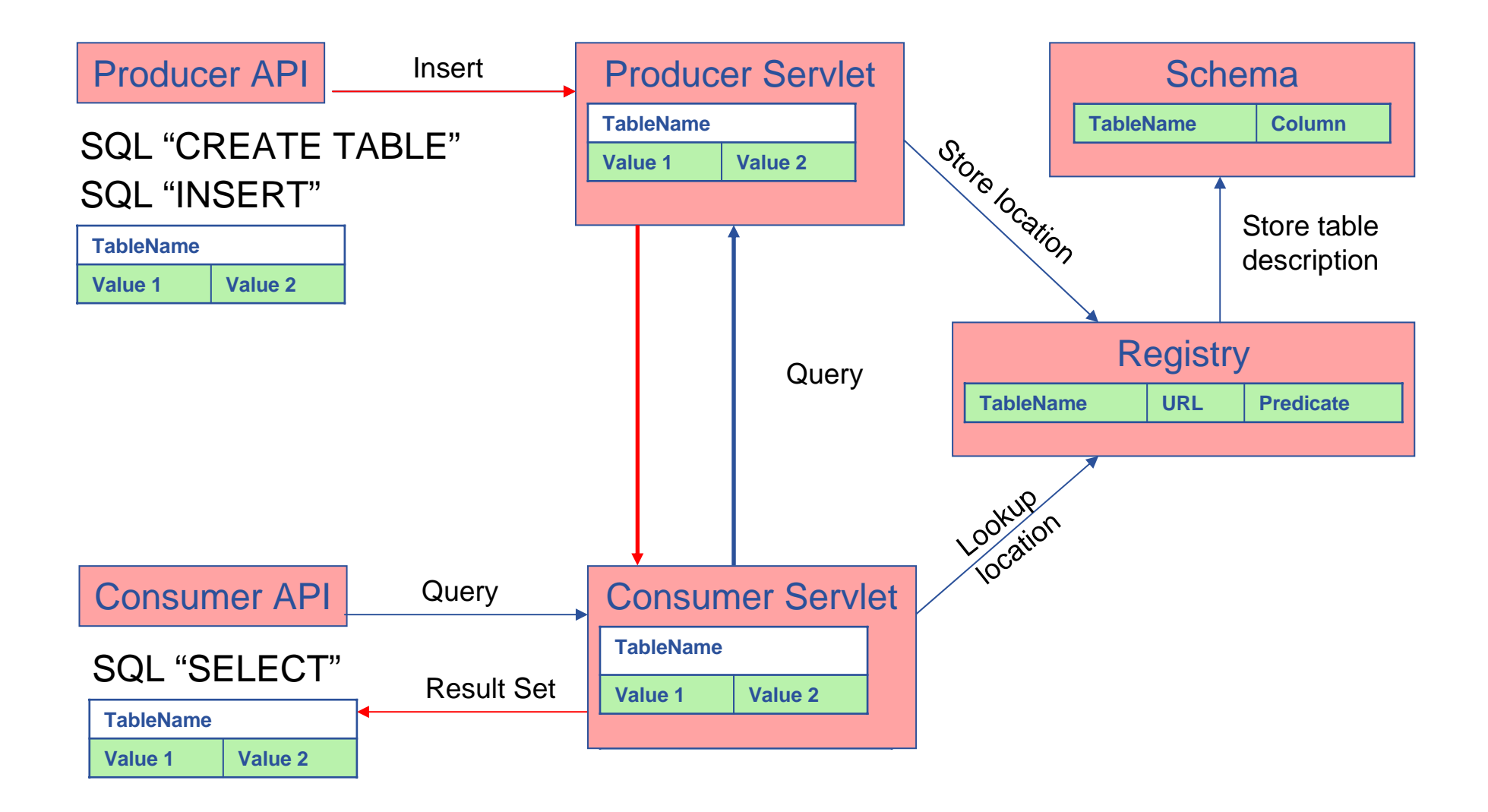

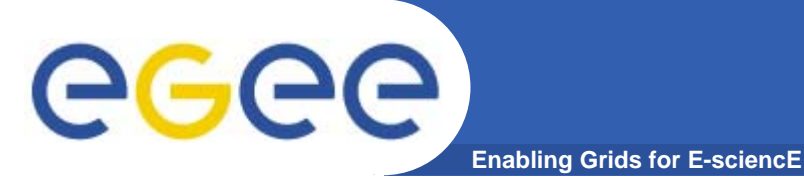

# **Query Types**

- •**Continuous**
- $\bullet$ **Latest**
- $\bullet$ **History**
- •**Static**

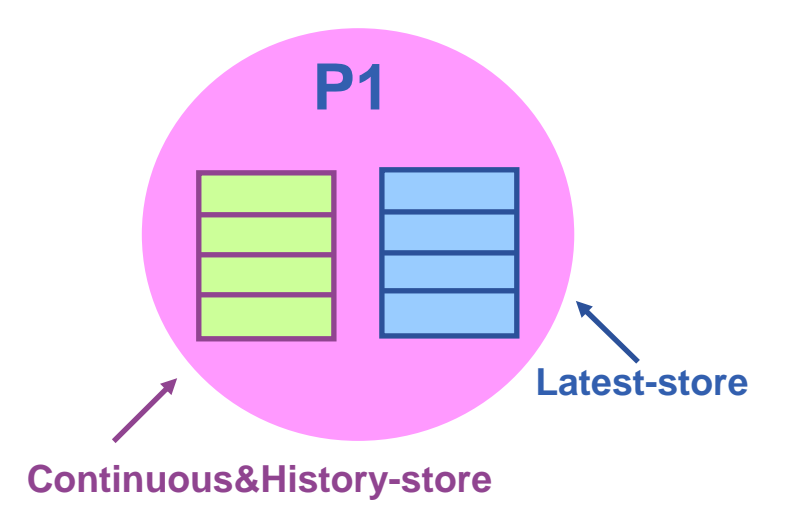

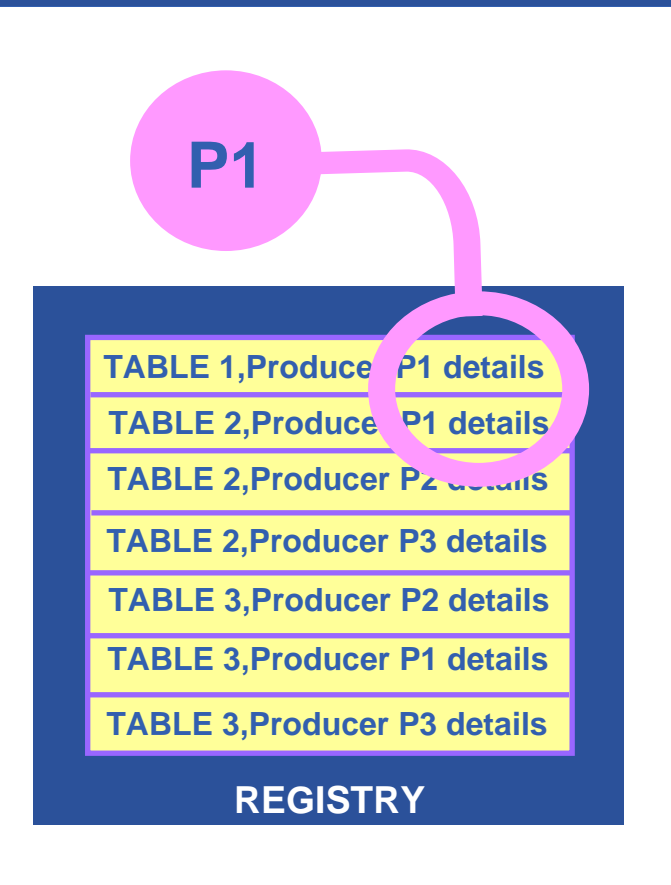

Latest Retention Period

History Retention Period

INFSO-RI-508833

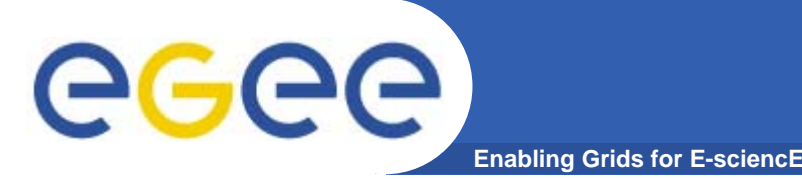

### **WMS**

### **User submits a job from the UI to the WMS**

- $\bullet$  **WMS finds the best location of a job**
	- Considering job requirements and available resources

#### $\bullet$ **PUSH operation mode**

- WMS finds the CEs from the Information System
- **Full scheduling model**

#### $\bullet$ **PULL operation mode**

- The CEs ask the WMS for jobs
- **Lazy scheduling model**
- $\bullet$ **Logging & Bookkeeping keeps track of job status**

### **Layer of abstraction: Sites irrelevant**

# **A typical job workflow**

**Enabling Grids for E-sciencE**

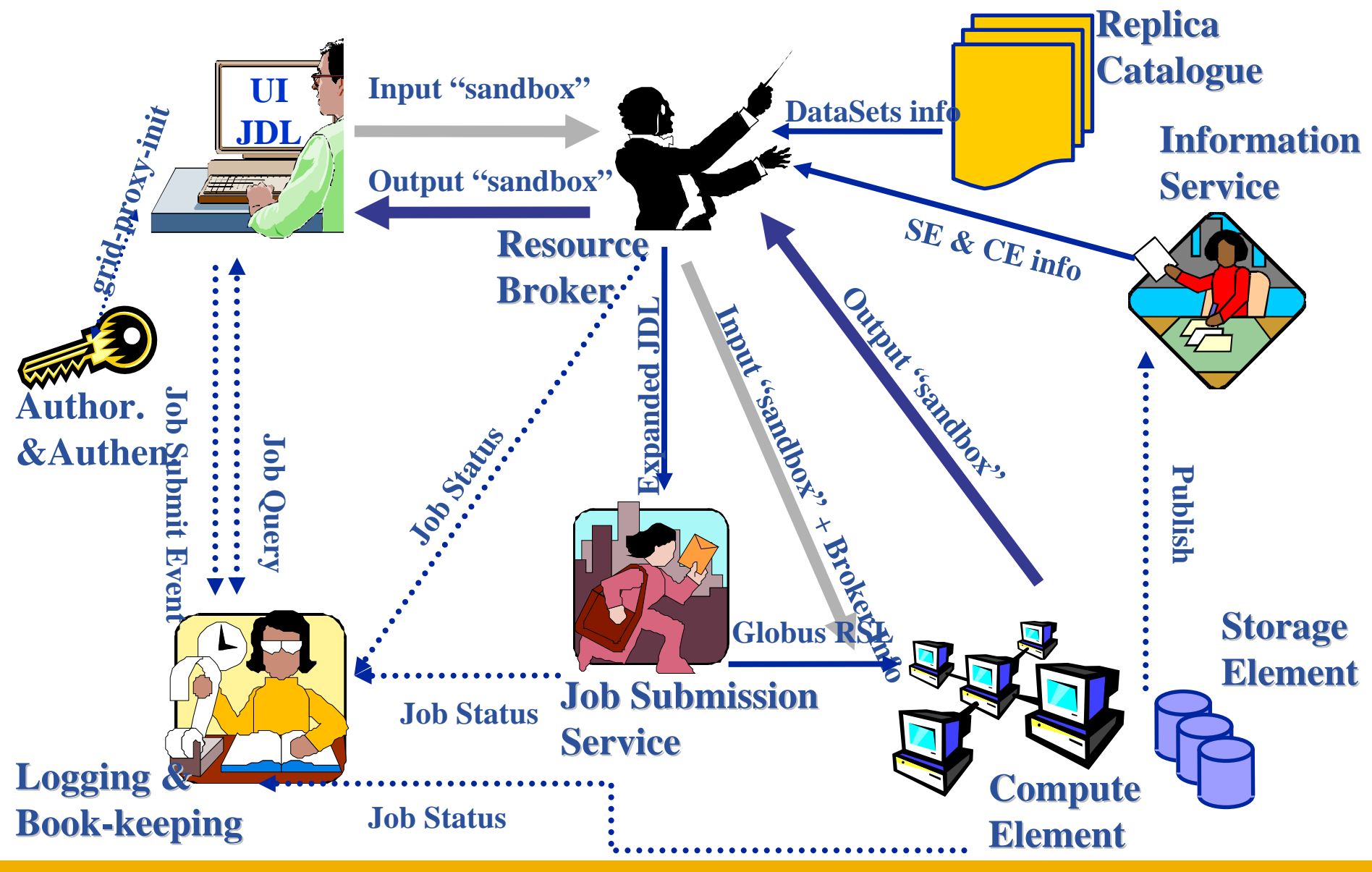

INFSO-RI-508833

eeee

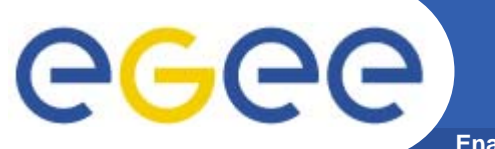

# **Workload Management System**

**Enabling Grids for E-sciencE**

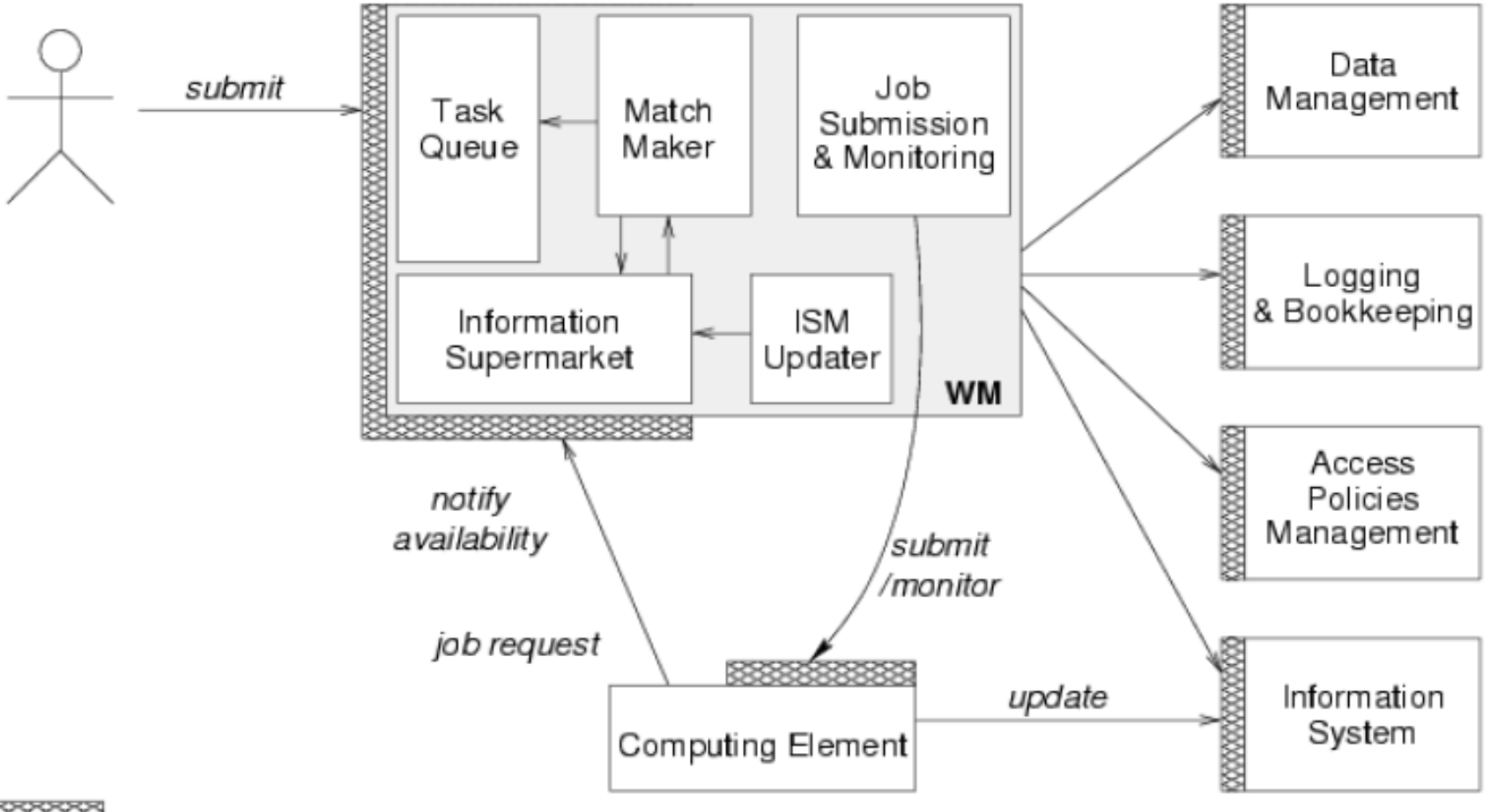

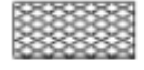

Web Service Interface

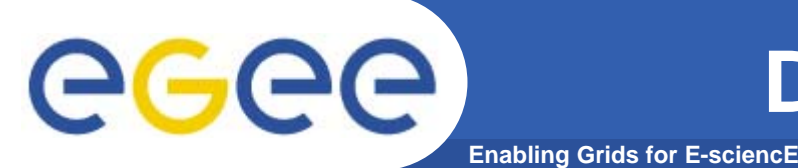

- $\bullet$  **Storage Element**
	- Storage Resource Manager (not part of gLite)
	- POSIX-IO (gLite IO Server)
	- Access protocols
- $\bullet$  **Catalogs**
	- File Catalog
	- Replica Catalog
	- File Authorization service
	- Metadata catalog

gLite FiReMAN catalog

(for MySQL and Oracle)

gLite standalone metadata catalog FiReMAN: File & Replica MANager

- $\bullet$  **File Transfer**
	- File Transfer Service / File Placement Service
	- No separate services, as of gLite 1.4

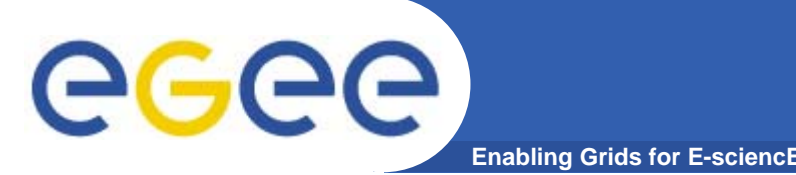

- $\bullet$  **Catalog remembers location of files**
	- –Only deals with their locations (not data, not transfers!)
	- Data transfer handled separately: PFNs point to actual storage location and access protocol
- $\bullet$ **Files can be replicated on multiple SEs**
- $\bullet$  **Each file registered has unique ID**
	- Same files get different ID when registered multiple times
- $\bullet$ **LFNs are names that make sense to the user**

#### $\bullet$ **Layer of abstraction: file location irrelevant**

# egee

### **Files & replicas: Name Conventions**

**Enabling Grids for E-sciencE**

- •**Symbolic Link** in logical filename space
- • **Logical File Name (LFN)**
	- An alias created by a user to refer to some item of data, e.g. "lfn:cms/20030203/run2/track1"

#### •**Globally Unique Identifier (GUID)**

- A non-human-readable unique identifier for an item of data, e.g. "guid:f81d4fae-7dec-11d0-a765-00a0c91e6bf6"
- • **Site URL (SURL) (or Physical File Name (PFN) or Site FN)**
	- The location of an actual piece of data on a storage system, e.g. "srm://pcrd24.cern.ch/flatfiles/cms/output10\_1" (SRM) "sfn://lxshare0209.cern.ch/data/alice/ntuples.dat" (Classic SE)

#### •**Transport URL (TURL)**

 Temporary locator of a replica + access protocol: understood by a SE, e.g. "rfio://lxshare0209.cern.ch//data/alice/ntuples.dat"

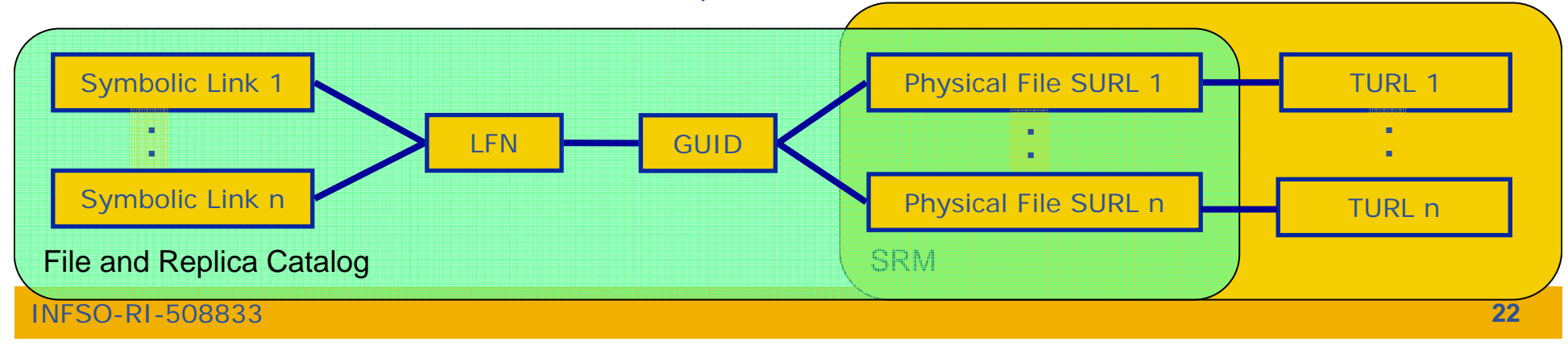

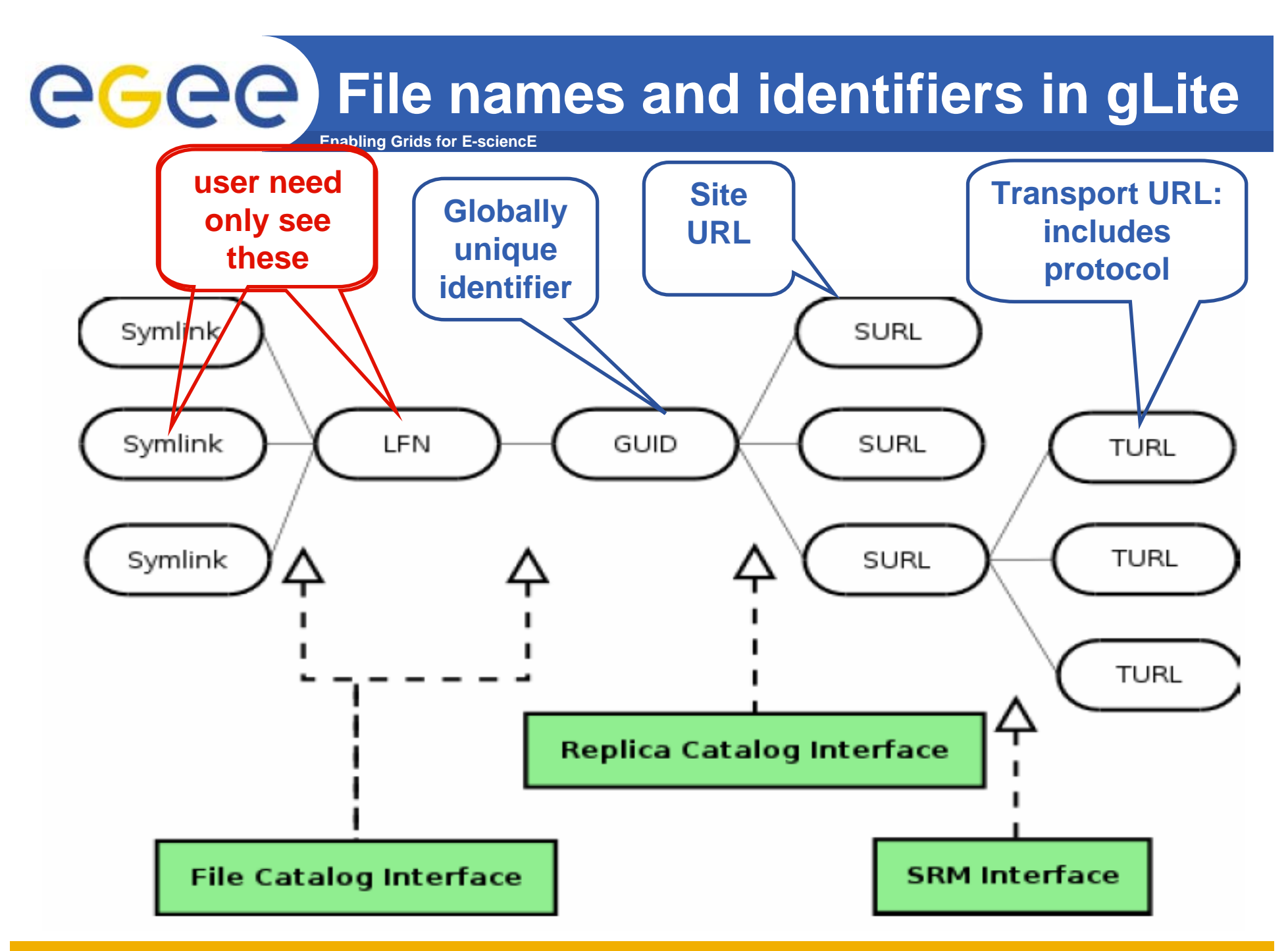

INFSO-RI-508833

egee **Data Management Interactions Enabling Grids for E-sciencE**

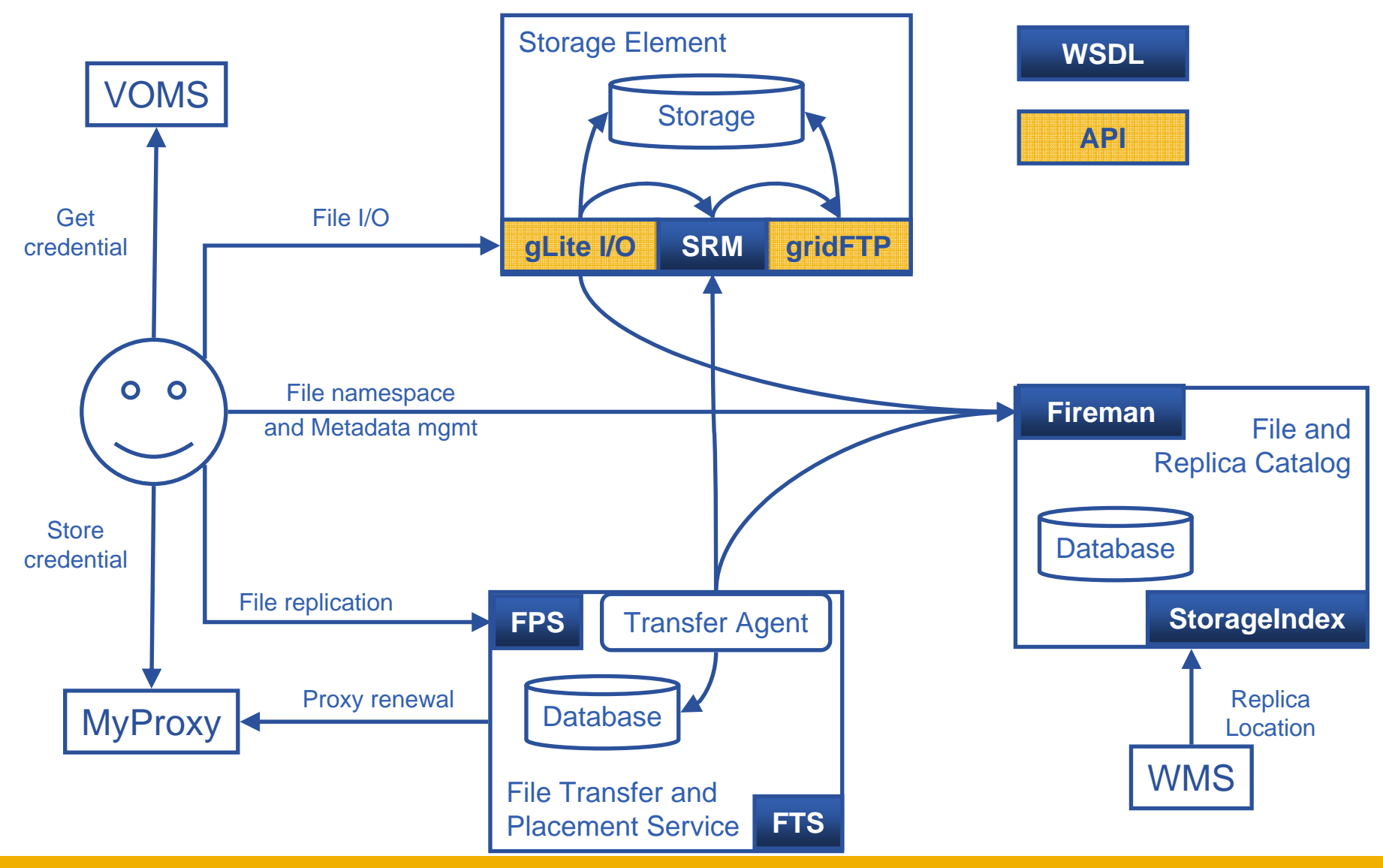

INFSO-RI-508833

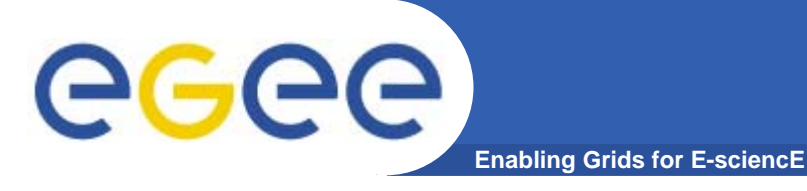

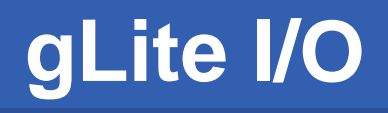

### **gLite I/O**

- $\bullet$ **POSIX-like access to grid files**
- $\bullet$ **Both CLI & API**
- $\bullet$  **GUID or LFN can be used**
	- open( "/goulas/grid/myFile.txt");

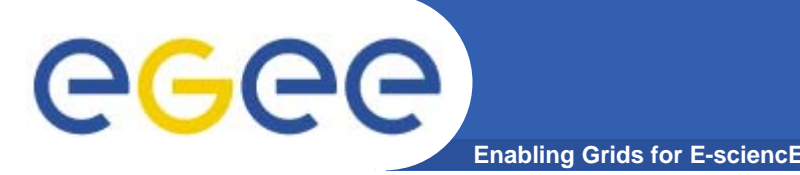

# **File Transfer Service**

### **File Transfer Service**

- $\bullet$  **Handles data management jobs**
	- "Resource Broker" for data jobs
- $\bullet$  **Responsible for reliable file transfers between grid sites**
	- Transfers (set of files) between 2 SE's
	- Endpoints with same protocol (gsiftp, ..)
- $\bullet$ **Can be shared among VOs**
- $\bullet$  **Channels**
	- Point to point queues
	- State
	- Bandwidth
	- Concurrent transfers

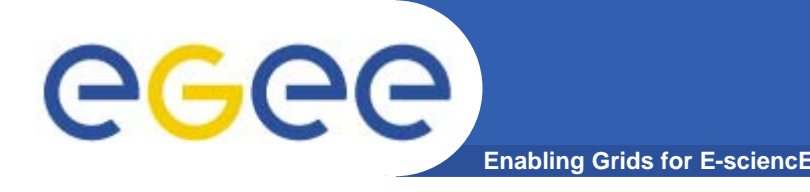

**File Placement Service**

### **File Placement Service**

- $\bullet$  **Understands logical source files**
	- lfn:///goulas/myfile.txt
- $\bullet$  **Understands logical destination**
	- Transfer to cern.ch
- $\bullet$  **Updates the File Catalogs**
	- $-$  Registers new replica SURL in FiReMAN
- $\bullet$ **Builds on FTS**

### **gLite services Deployment Scenario**

**Enabling Grids for E-sciencE**

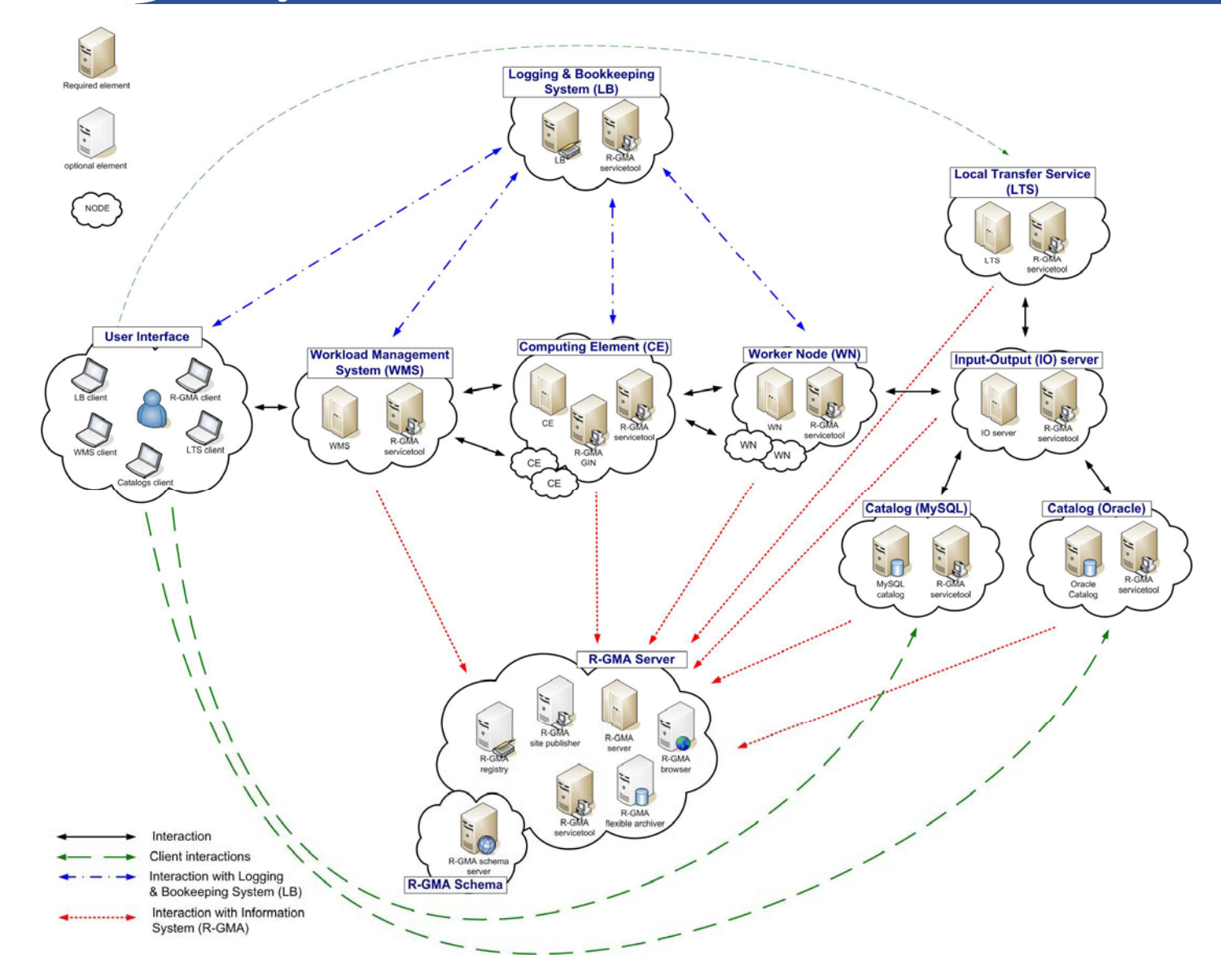

egee

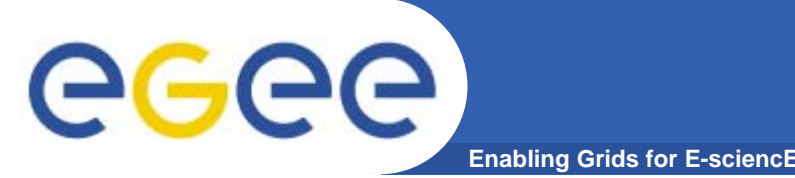

# **Summary**

- $\bullet$ **More Standards compliant (WS)**
- $\bullet$ **More security, virtualization of resources**
- $\bullet$ **Some components evolving keeping compatibility**
- $\bullet$  **Commands renamed in a uniform manner, same functionality**
- $\bullet$ **New / re-architected components**
- $\bullet$  **Still evolving**
	- Presentation based on gLite 1.4
	- Current version: gLite 1.5, released Thu, 19/1/06 (last week)